**Portable Cool Player Кряк Скачать бесплатно без регистрации**

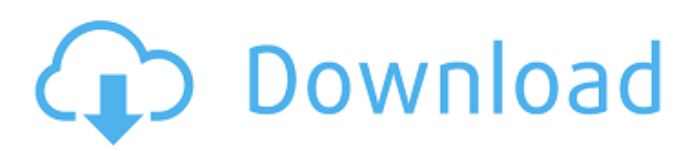

Portable Cool Player — это небольшой аудиоплеер для Windows, разработанный специально для прослушивания песен, создания плейлистов и использования сочетаний клавиш для быстрых действий. Храните его на портативных устройствах Это портативная версия Cool Player, которая идеально подходит для хранения на USB-накопителях или других портативных устройствах. Для получения доступа к его графическому интерфейсу требуется только открыть исполняемый файл. Вы можете удалить его с помощью простой задачи удаления, так как он не оставляет следов в реестре Windows. Графический интерфейс похож на макет Winamp Portable Cool Player отличается минималистичным дизайном, напоминающим внешний вид Winamp. Справочное руководство не входит в комплект поставки, но вы можете положиться на всплывающие подсказки для просмотра кратких описаний функций программы. Они отображаются каждый раз, когда вы наводите курсор мыши на целевой параметр. Элементы управления воспроизведением аудио Вам разрешено импортировать различные аудиоформаты, а именно MP1, MP2, MP3, OGG, M3U, PLS и WAV. Кроме того, приложение может передавать аудиоданные с настраиваемых URL-адресов при условии, что файлы имеют форматы MP3, OGG или M3U. Элементы управления воспроизведением аудио реализованы для того, чтобы помочь вам воспроизвести, приостановить или остановить текущий выбор аудио, а также перейти к следующей или предыдущей песне в списке воспроизведения. Более того, приложение позволяет повторять песни, показывать или скрывать список воспроизведения, регулировать громкость и настраивать звук с помощью встроенного эквалайзера. Возможности управления плейлистами Portable Cool Player дает вам возможность отслеживать ваши любимые песни с помощью списков воспроизведения, которые можно экспортировать в файловый формат M3U или PLS. Кроме того, вы можете добавить содержимое целого каталога, очистить весь плейлист одним щелчком мыши, переименовать файлы, а также перемешать треки. Тесты показали, что утилита быстро загружает песни и обеспечивает очень хорошее качество вывода. Он по-прежнему потребляет мало системных ресурсов, поэтому общая производительность компьютера не снижается. Параметры конфигурации Вы можете сделать так, чтобы приложение оставалось поверх других окон, прокручивать название песни, удалять дубликаты файлов из списка воспроизведения, автоматически включать режим воспроизведения при запуске, разрешать несколько экземпляров и показывать оставшееся время. Кроме того, вы можете читать теги ID3, запоминать содержимое списка воспроизведения, запоминать последний воспроизведенный элемент, регистрировать типы файлов, добавлять ярлыки в меню «Пуск», устанавливать задержку дорожки в секундах, настраивать устройство вывода, а также

## **Portable Cool Player**

Это портативная версия Cool Player, которая идеально подходит для хранения на USB-накопителях или других портативных устройствах. Для получения доступа к его графическому интерфейсу требуется только открыть исполняемый файл. Вы можете удалить его с помощью простой задачи удаления, так как он не оставляет следов в реестре Windows. Файлы исправлений Portable Cool Player 2.2.3, программа удаления Portable Cool Player, серийный номер Portable Cool Player - 14 августа 2016 г., 08:45 Скачать: Файлы исправлений Portable Cool Player 2.2.3, программа удаления Portable Cool Player, серийный номер Portable Cool Player Портативный Прохладный Плеер 2.2.3 Описание: Portable Cool Player — это небольшой аудиоплеер для Windows, разработанный специально для прослушивания песен, создания плейлистов и использования сочетаний клавиш для быстрых действий. Храните его на портативных устройствах Это портативная версия Cool Player, которая идеально подходит для хранения на USB-накопителях или других портативных устройствах. Для получения доступа к его графическому интерфейсу требуется только открыть исполняемый файл. Вы можете удалить его с помощью простой задачи удаления, так как он не оставляет следов в реестре Windows. Графический интерфейс похож на макет Winamp Portable Cool Player отличается минималистичным дизайном, напоминающим внешний вид Winamp. Справочное руководство не входит в комплект поставки, но вы можете положиться на всплывающие подсказки для просмотра кратких описаний функций программы. Они отображаются каждый раз, когда вы наводите курсор мыши на целевой параметр. Элементы управления воспроизведением аудио Вам разрешено импортировать различные аудиоформаты, а именно MP1, MP2, MP3, OGG, M3U, PLS и WAV. Кроме того, приложение может передавать аудиоданные с настраиваемых URL-адресов при условии, что файлы имеют форматы MP3, OGG или M3U. Элементы управления воспроизведением аудио реализованы для того, чтобы помочь вам воспроизвести, приостановить или остановить текущий выбор аудио, а также перейти к следующей или предыдущей песне в списке воспроизведения. Более того, приложение позволяет повторять песни, показывать или скрывать список воспроизведения, регулировать громкость и настраивать звук с помощью встроенного эквалайзера. Возможности управления плейлистами Portable Cool Player дает вам возможность отслеживать ваши любимые песни с помощью списков воспроизведения, которые можно экспортировать в файловый формат M3U или PLS. Кроме того, вы можете добавить содержимое всего каталога, очистить весь плейлист с помощью fb6ded4ff2

[https://www.flyerbee.com/wp-content/uploads/2022/06/Simple\\_Mailer.pdf](https://www.flyerbee.com/wp-content/uploads/2022/06/Simple_Mailer.pdf) <https://herbariovaa.org/checklists/checklist.php?clid=47110>

http://www.hacibektasdernegi.com/wp-content/uploads/Fast\_Uninstaller\_\_\_\_Activator\_\_\_\_For\_Windows.pdf [https://social.halvsie.com/upload/files/2022/06/gn8jrQ6ou5tzzXQJdL4s\\_15\\_986fc06242eadc4e4337e5bae4983da8\\_file.pdf](https://social.halvsie.com/upload/files/2022/06/gn8jrQ6ou5tzzXQJdL4s_15_986fc06242eadc4e4337e5bae4983da8_file.pdf)

<https://pteridoportal.org/portal/checklists/checklist.php?clid=22439>

[https://serkit.ru/wp-content/uploads/2022/06/Dream\\_Pad.pdf](https://serkit.ru/wp-content/uploads/2022/06/Dream_Pad.pdf)

<https://www.nzangoartistresidency.com/new-girl-folder-icon-активированная-полная-версия-license-key-full/>

https://delicatica.ru/wp-content/uploads/2022/06/VURecorder\_\_\_\_With\_Product\_Key\_\_.pdf

<https://soflodetox.com/wp-content/uploads/2022/06/elvimor.pdf>

<https://www.juniperhillpta.uk/wp-content/uploads/2022/06/furmlin.pdf>

<https://liquidonetransfer.com.mx/?p=18133>

<https://secure-dusk-16677.herokuapp.com/glimpses.pdf>

[https://www.beliveu.com/upload/files/2022/06/HVUxvmuyIARgf6bn5aEn\\_15\\_986fc06242eadc4e4337e5bae4983da8\\_file.pdf](https://www.beliveu.com/upload/files/2022/06/HVUxvmuyIARgf6bn5aEn_15_986fc06242eadc4e4337e5bae4983da8_file.pdf) https://hard-times.us/wp-content/uploads/2022/06/FastReportNet\_\_\_\_\_\_\_\_\_\_\_\_\_\_\_\_\_\_\_<br>Keygen\_For\_LifeTime\_\_\_\_3264bit\_Updated2022.pdf

<https://arcane-retreat-94659.herokuapp.com/blaulee.pdf>

<https://shielded-scrubland-02735.herokuapp.com/QuantumDC.pdf>

http://ballyhouracampervanpark.ie/wp-content/uploads/2022/06/VisioTask With License Key X64.pdf [https://sunuline.com/upload/files/2022/06/hCtbye8rvPLW76sCjIuP\\_15\\_1aac57bd8d88daf52030927c0892a0d4\\_file.pdf](https://sunuline.com/upload/files/2022/06/hCtbye8rvPLW76sCjIuP_15_1aac57bd8d88daf52030927c0892a0d4_file.pdf) <http://yotop.ru/2022/06/15/automatic-camera-identifier-and-downloader-активация-product-key-full-скачать-updated/> [https://patmosrestoration.org/wp-content/uploads/2022/06/Science\\_Toolbar\\_Icons.pdf](https://patmosrestoration.org/wp-content/uploads/2022/06/Science_Toolbar_Icons.pdf)